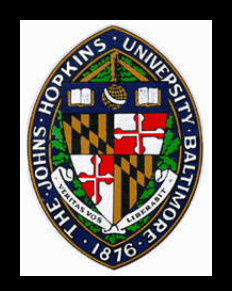

# **Procedural Texturing and Shading**

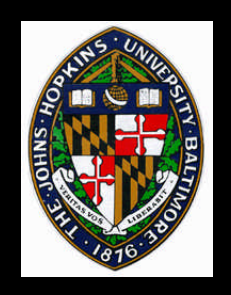

**Paradigm for programmability in the graphics pipeline**

**Allows for a wide variety of surface materials and embellishments**

**May be facilitated by a custom shading language**

• **e.g. Pixar's RenderMan**

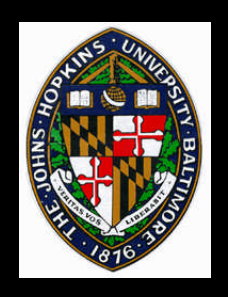

**Potential Advantages of Procedural Textures**

**Compact representation No fixed resolution No fixed area Parameterized - generates class of related textures**

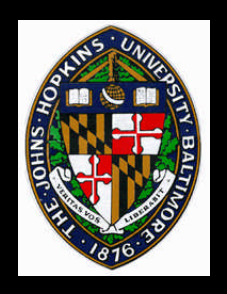

## **Disadvantages of Procedural Textures**

**Difficult to build and debug Surprising results Slow evaluation Antialiasing handled manually**

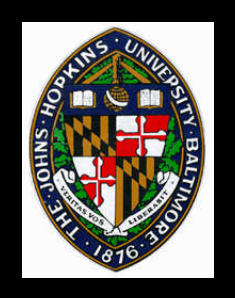

## **Avoid conditionals**

- **Convert to mathematical functions when possible**
- **Makes anti-aliasing easier**
- **Parameterize rather than building in constants**
	- **Assign reasonable defaults which may be overridden**

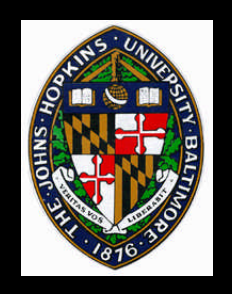

# **Simple Building Blocks**

**Mix (lerp) Step, smoothstep, pulse Min, max, clamp, abs Sin, cos Mod, floor, ceil**

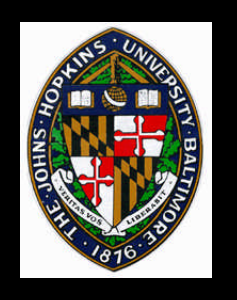

## **Mix**

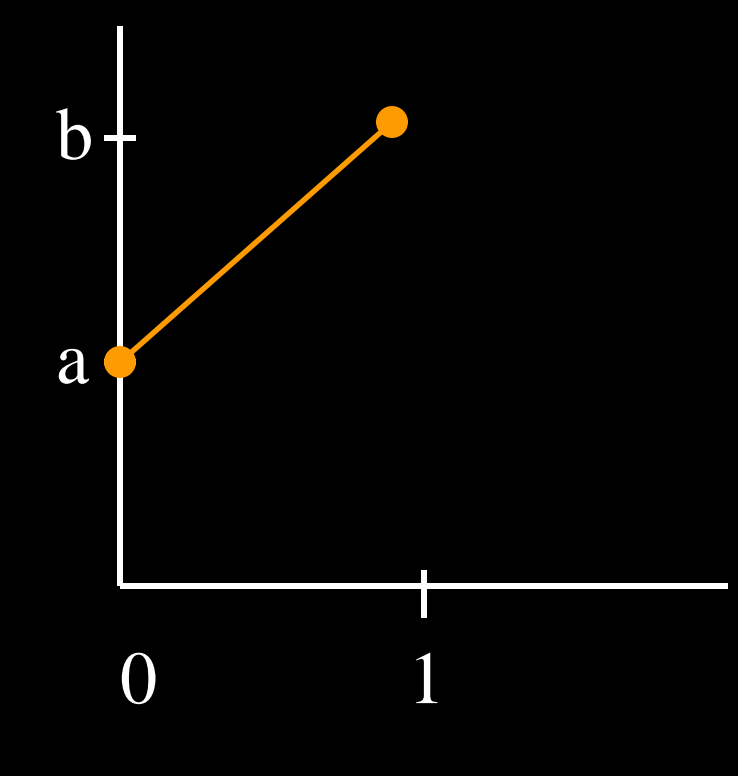

### $mix(a,b,x)$

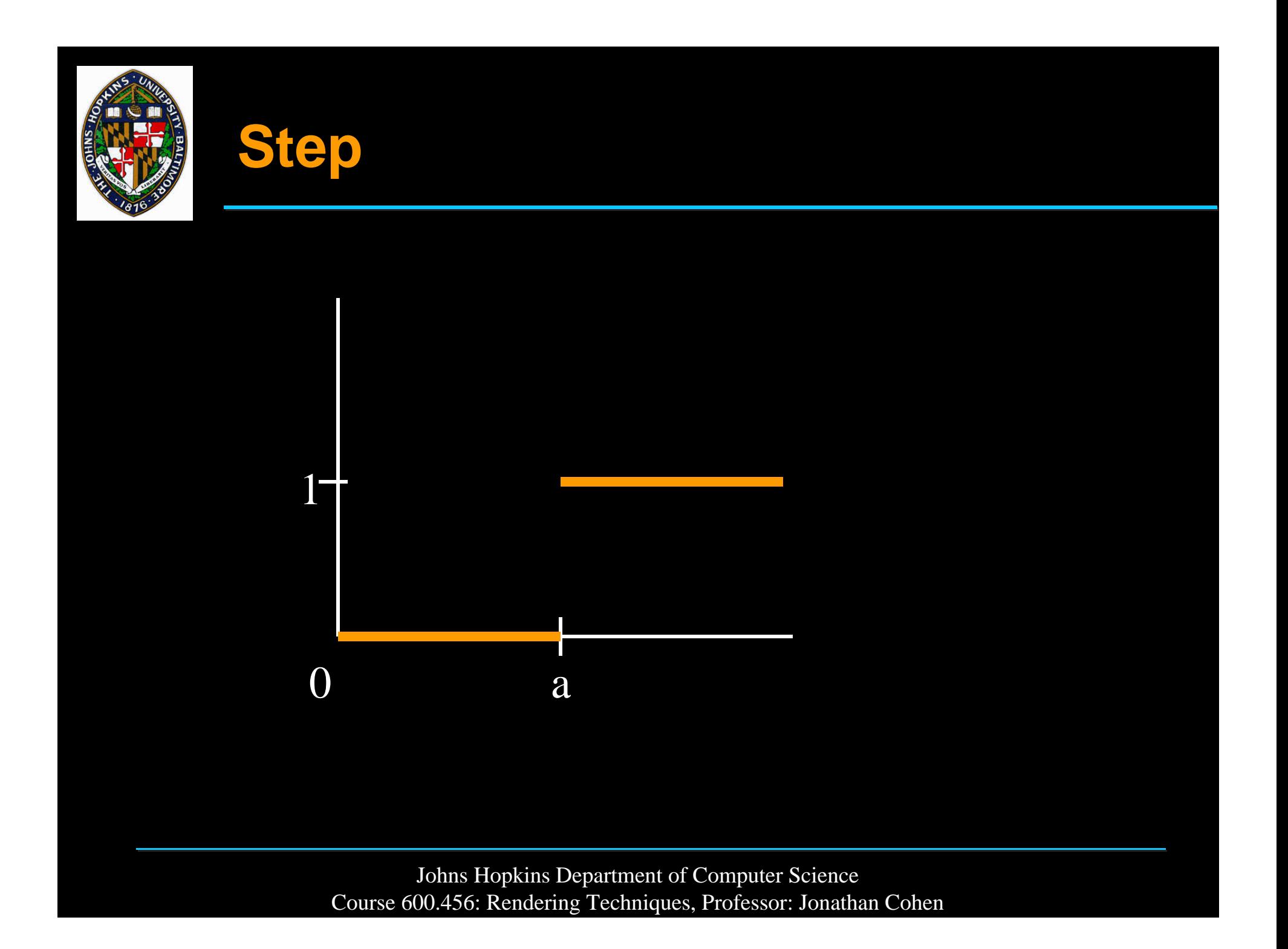

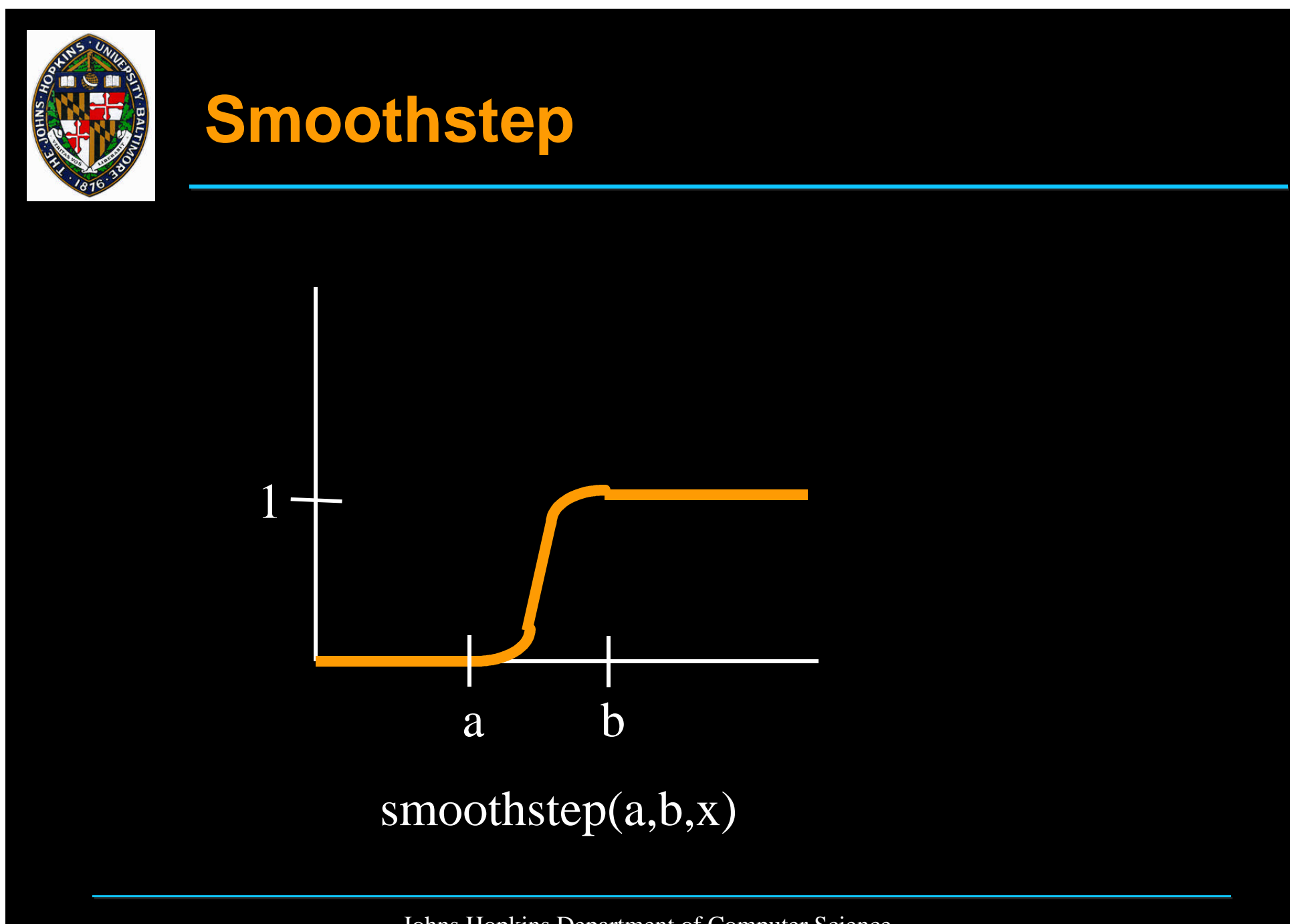

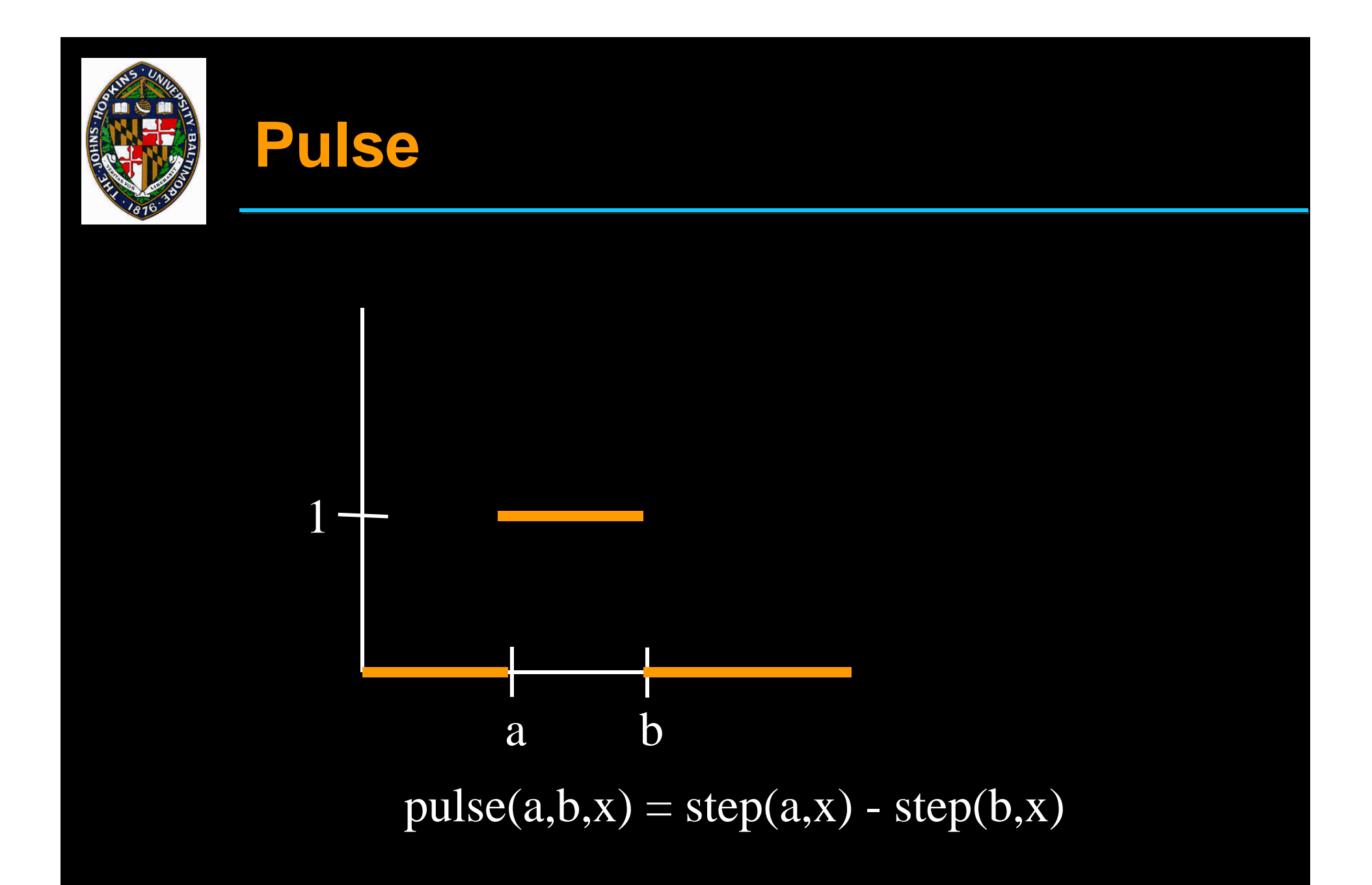

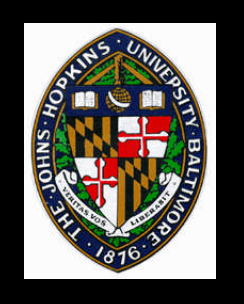

## **Clamp**

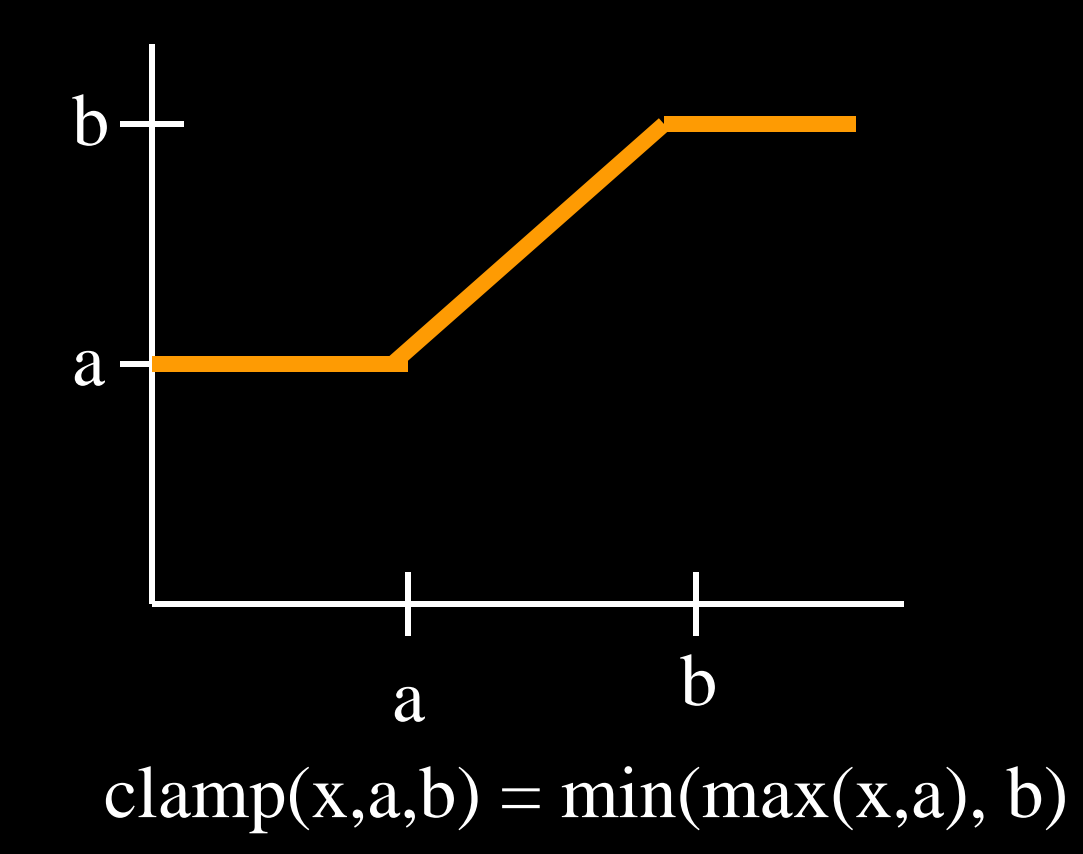

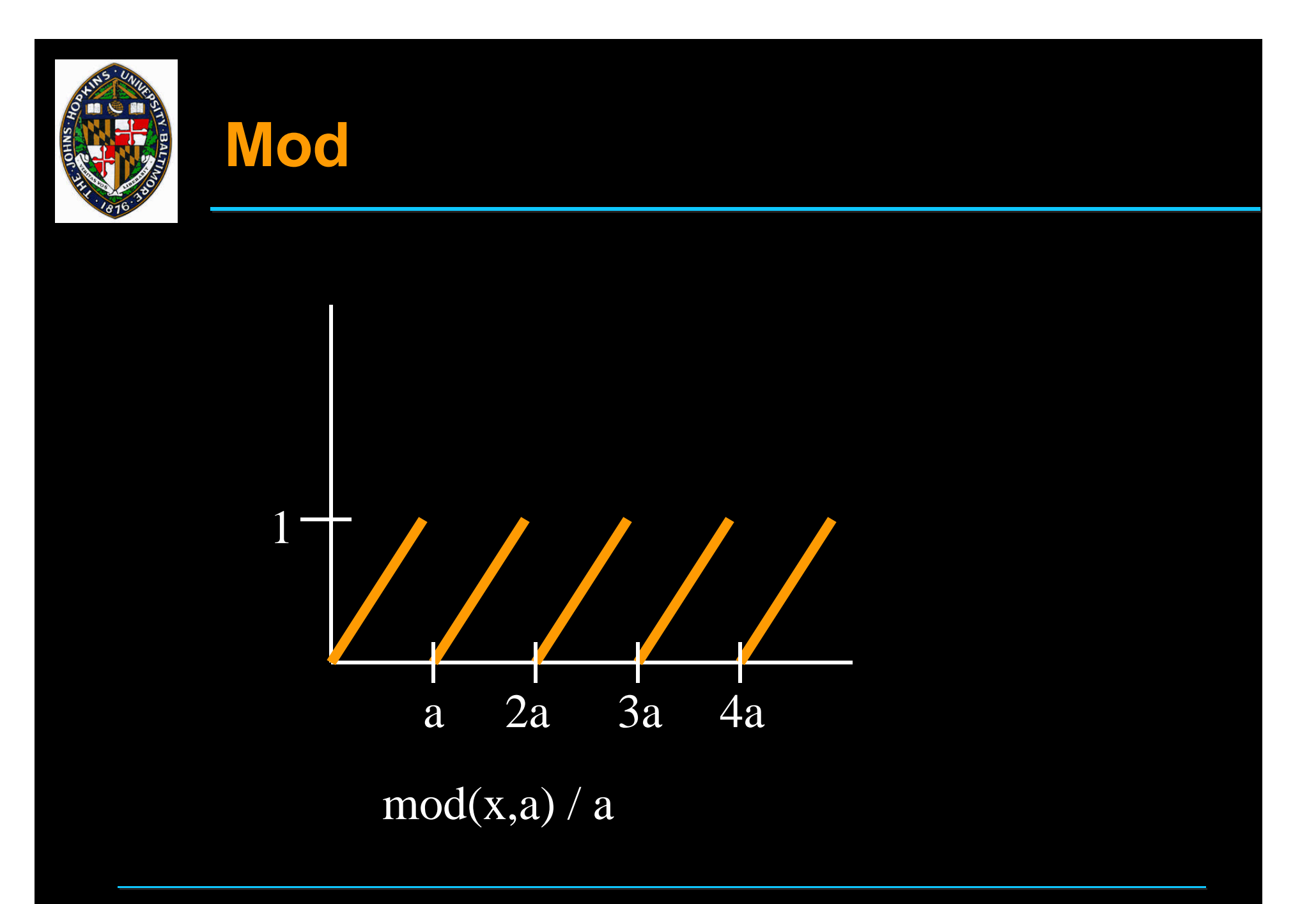

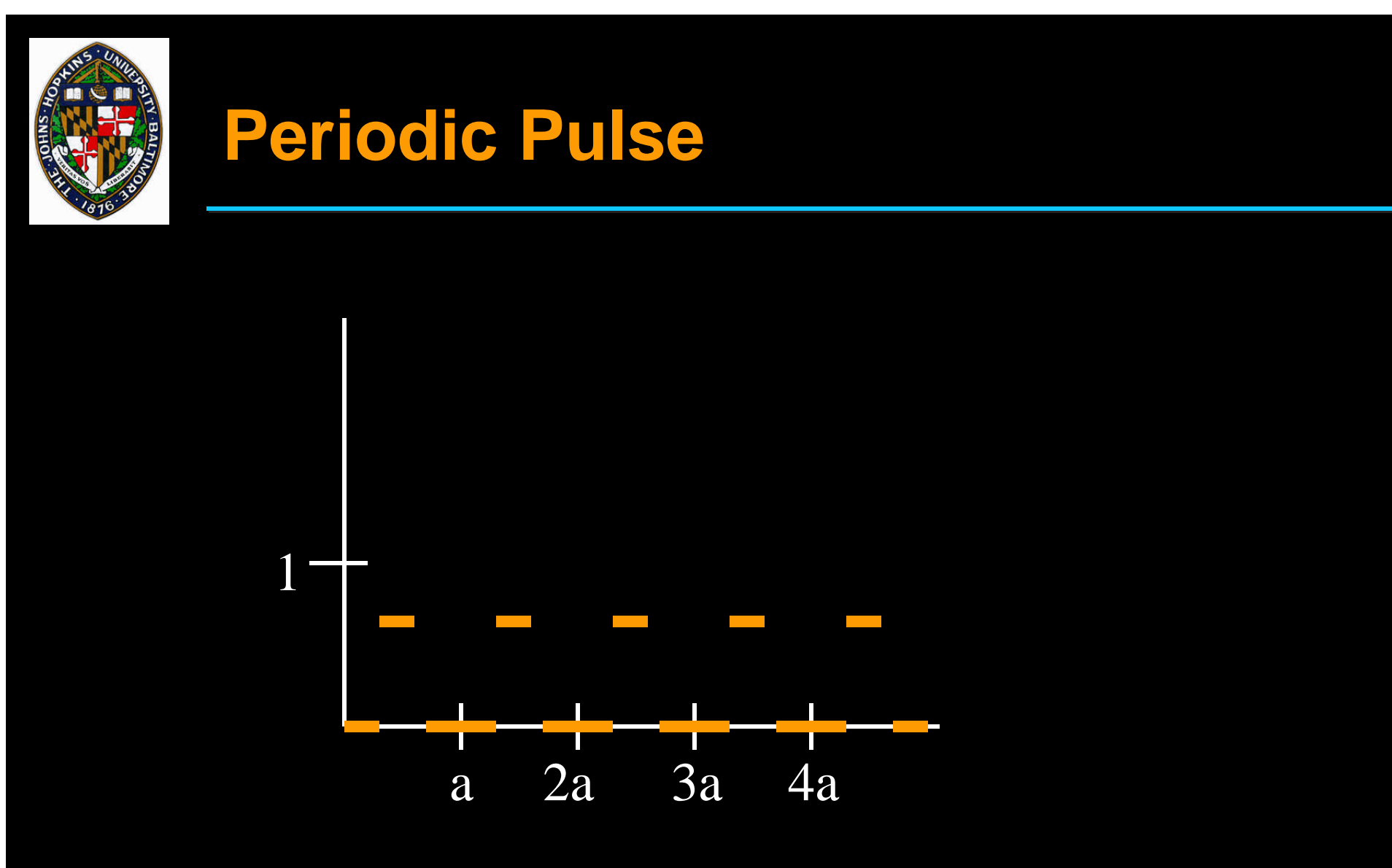

pulse $($  0.4, 0.6, mod $(x,a)/a$ )

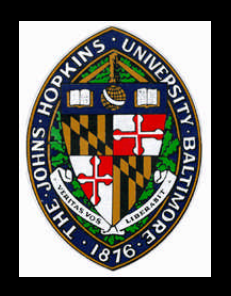

# **Example 1 - brick (see handout)**

**Brick is primarily a 2D pulse**

**Input parameters may include:**

- **color of brick and mortar**
- **size of brick**
- **thickness of mortar**
- **mortar bump size**
- **frequency of brick color variation**
- **etc.**

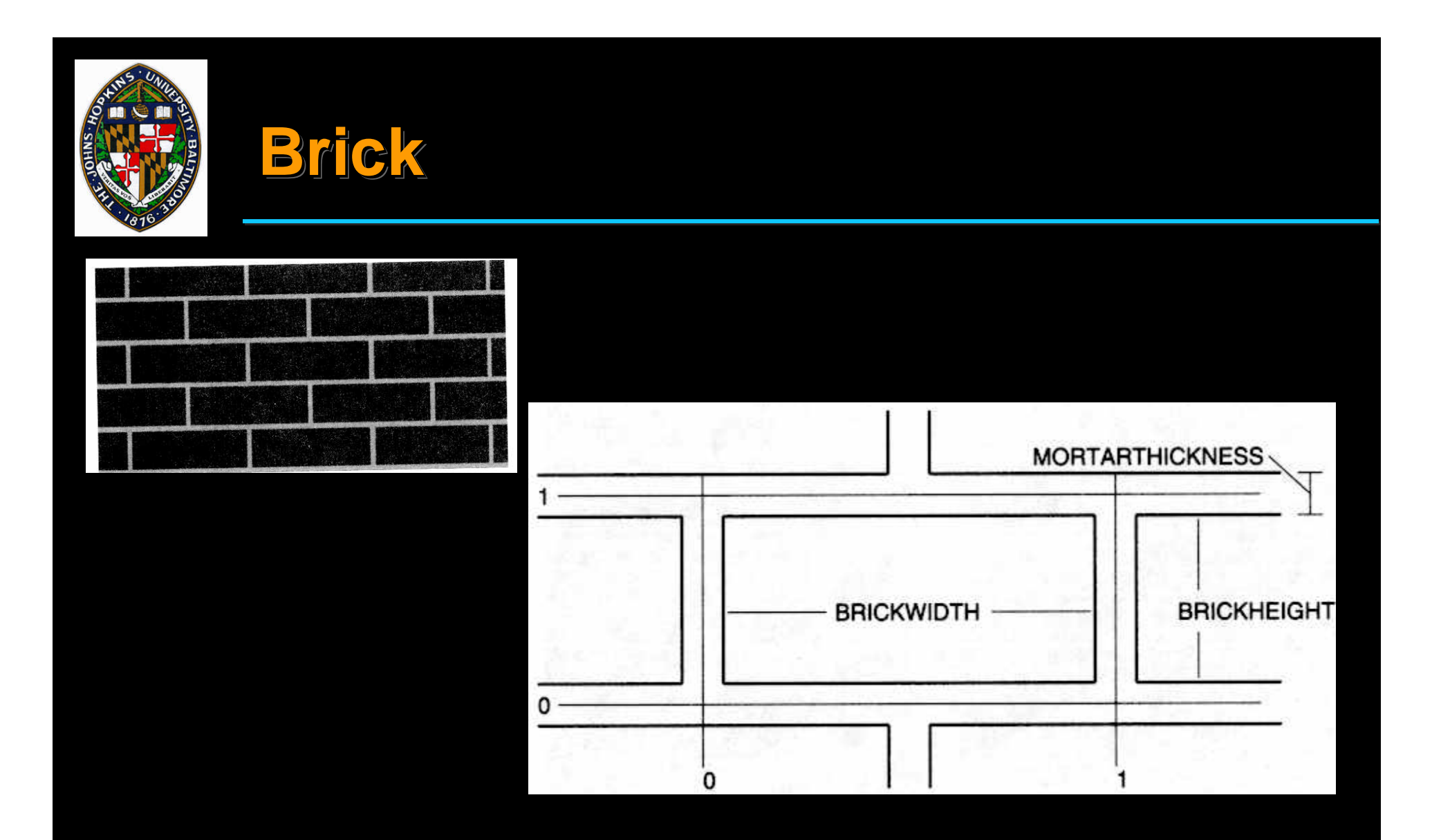

**from Ebert, ed.,** *Texturing and Modeling: a Procedural Approach, 1994, pages 37-38.*

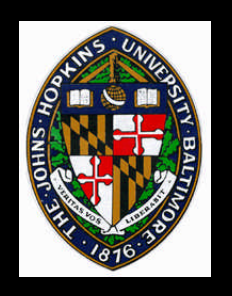

## **Example 2 - star (see handout)**

**Exploit symmetry of star geometry Input parameters may include:**

- **Inner and outer star radii**
- **Number of points**
- **Star and background colors**
- **Star bump parameters**
- **Parameters for star distribution**

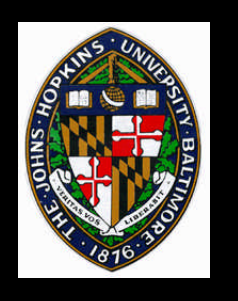

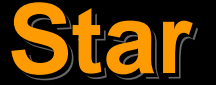

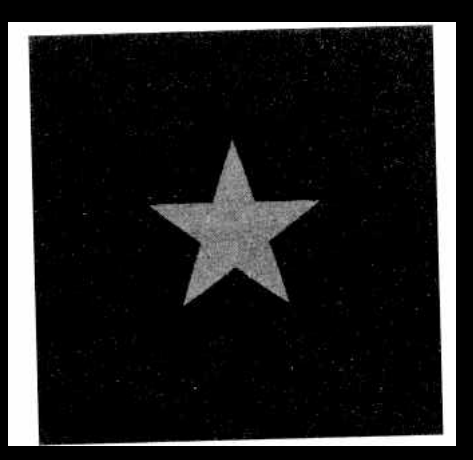

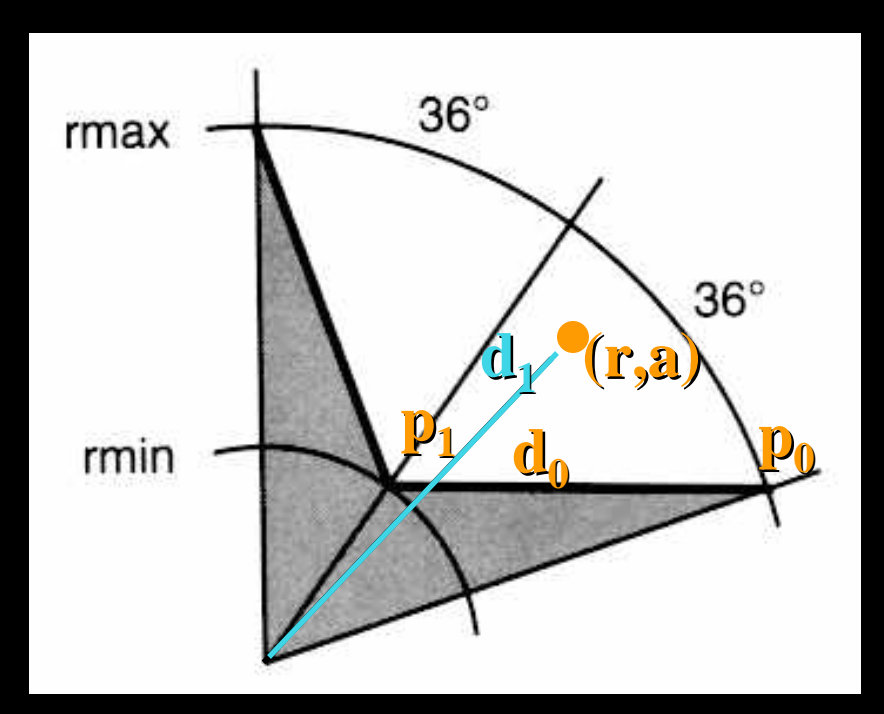

**from Ebert, ed.,** *Texturing and Modeling: a Procedural Approach, 1994, pages 44-46.*

#### **Rendering Techniques Handout – Brick and Star Shaders**

```
#include "proctext.h"
#define BRICKWIDTH 0.25
#define BRICKHEIGHT 0.08
#define MORTARTHICKNESS 0.01
#define BMWIDTH (BRICKWIDTH+MORTARTHICKNESS)
#define BMHEIGHT (BRICKHEIGHT+MORTARTHICKNESS)
#define MWF (MORTARTHICKNESS*0.5/BMWIDTH)
#define MHF (MORTARTHICKNESS*0.5/BMHEIGHT)
surface
brick(
    uniform float Ka = 1;
    uniform float Kd = 1;
    uniform color Cbrick = color (0.5, 0.15, 0.14);
   uniform color Cmortar = color (0.5, 0.5, 0.5);
     )
{
    color Ct;
    point Nf;
    float ss, tt, sbrick, tbrick, w, h;
   float score = sifloat tcoord = t;
   Nf = normalize(faceforward(N, I)); ss = scoord / BMWIDTH;
     tt = tcoord / BMHEIGHT;
     if (mod(tt*0.5,1) > 0.5)
        ss += 0.5; /* shift alternate rows */
    sbrick = floor(ss); /* which brick? */
    tbrick = floor(tt); /* which brick? */ ss -= sbrick;
     tt -= tbrick;
    w = step(MWF, ss) - step(1-MWF, ss);h = step(MHF,tt) - step(1-MHF,tt); Ct = mix(Cmortar, Cbrick, w*h);
     /* diffuse reflection model */
   0i = 0s;Ci = Os * Ct * (Ka * ambient() + Kd * diffuse(Nf));}
#include "proctext.h"
surface
star(
     uniform float Ka = 1;
    uniform float Kd = 1;
     uniform color starcolor = color (1.0000,0.5161,0.0000);
```

```
 uniform float npoints = 5;
     uniform float sctr = 0.5;
    uniform float tctr = 0.5;
     )
{
    point Nf = normalize(faceforward(N, I));
    color Ct;
     float ss, tt, angle, r, a, in_out;
    uniform float rmin = 0.07, rmax = 0.2;
     uniform float starangle = 2*PI/npoints;
   uniform point p0 = r \text{max}*(\cos(0), \sin(0), 0); uniform point p1 = rmin*
         (cos(starangle/2),sin(starangle/2),0);
   uniform point d0 = p1 - p0;
    point d1;
   ss = s - sctri tt = t - tctr;
   angle = atan(ss, tt) + PI;
   r = sqrt(ss*s + tt*t); a = mod(angle, starangle)/starangle;
    if (a > = 0.5)
        a = 1 - aid1 = r*(\cos(a), \sin(a), 0) - \text{p0};in\_out = step(0, zcomp(d0^d1));Ct = mix(Cs, starcolor, in_out); /* diffuse ("matte") shading model */
   0i = 0s;Ci = Os * Ct * (Ka * ambient() + Kd * diffuse(Nf));}
```